## **Central Computer Centre Vasantrao Naik Marathwada Krishi Vidyapeeth, Parbhani**

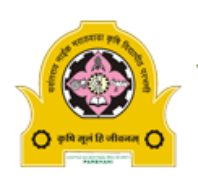

## **Students Membership form for Internet Access**

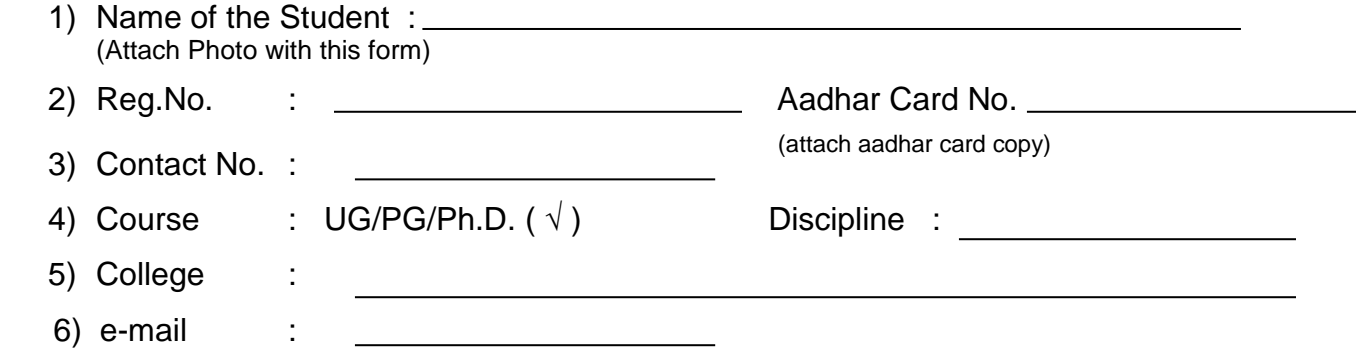

## **Read the following Instructions Carefully**

- 01 I will use Internet Access at **VNMKV campus** using this account for academic purpose only.
- 02 I will keep my password and login id confidential.
- 03 I will change password of my account regularly
- 04 In case, the membership is of no use for me before its end, I will communicate to computer center to close the membership
- 05 I will not allow other users to use my Internet account.
- 06 Without permission I will not upload or download non academic information/Content form internet.
- 07 I am aware that Internet access provided at **VNMKV campus** is for educational purpose only.
- 08 I will follow the Instructions given to me time to time regarding the membership.

## **I request to set password of my account as receipt number and assure that I will change the password immediately.**

## Date: **Signature of Student**

I informed the applicant student to read the instructions 01-08 carefully and act accordingly. I will also conduct review of the same time to time.

# **With stamp**

## **Signature of Head/Guide/Advisor (Applicable to UG students only)**

## **Associate Dean and Principal**

............................... *FOR OFFICE USE ONLY*...........................................

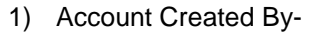

- 
- 3) Date of Closing -

Form is Complete : Yes/No. The provided is provided : Yes/No.

Sig. of Advisor on form Yes/No. :

Entry in Internet Access Register No ........ Page ............... taken

2) Receipt No - **Date of opening Account -** Date of opening Account -